# **Outlook 2010 Level 2 Manage Mail and Contacts 3 hours**

# **Is this course for you?**

You are familiar with sending and receiving emails, using Outlook or another program. You want to find more effective methods of dealing with and organising your mail and to explore some of the new features in Outlook 2010.

# **Pre-requisites**

This course assumes that delegates are familiar with: basic Windows operations, such as using a mouse and opening and saving files sending and receiving email with Outlook

# **Course duration**

3 hours, including a 15 minute break

# **Course objectives**

At the end of the course, you will be able to use Outlook to manage your mail more effectively. You will know how to: sort, file and find messages; deal with attachments; flag messages or turn them appointments; view your messages as conversations and organise them using categories. You will be able to speed up message processing using Quick Steps and use Contacts to store personal information and create distribution lists.

*Please let me know if you have any email policies in place, covering appropriate use of email, mailbox size and message size and this information can be included in the course.*

*The course could also include accessing email via the web, if this is available for your staff.*

A handout covering the main course topics will be provided.

## **Manage messages**

Group and sort messages Use Conversation View Use the Reading Pane Flag a message for later attention Mark a message as completed Create an appointment or task from a message

## **File messages**

Create folders to store messages Use Favourite Folders Move messages between folders

# **Send mail**

Address a message Track messages Create an Outlook signature

# **Attachments**

View previews of attachments Save changes to attached files

## **Use Categories**

Assign a category to a message Create and edit categories

## **Automating tasks**

Create a Quick Step Create a Rule to automatically process messages

## **Find messages**

Use a simple search Search using advanced criteria

## **Contacts**

Create a contact Use Suggested contacts Send mail to a contact Create a Distribution List

**This is a provisional course outline and may change**

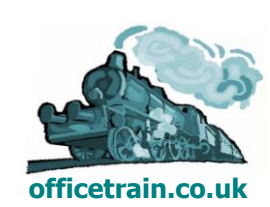

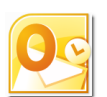